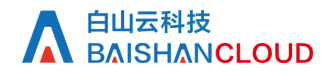

查询域名配置

接口地址

请求URL: domain/config (GET)

接口请求域名: cdn.api.baishan.com 接口版本: v2

#### 接口描述

查询域名下的配置,包括:缓存规则,域名源站, ip黑名单, referer黑白名单的配置

注意:

接口调用频率不超过30次/分钟;该接口用来查询非直播加速类型的域名配置。 如需使用请联系项目经理申请开通。

#### 输入参数

以下请求参数列表仅列出了接口请求参数,正式调用时需要加上公共请求参数,公有参数:用户的 token 可向值班同事获取。

#### 请求参数(GET)

参数添加到在url的query部分,例如: ?key1=value1&key2=value2

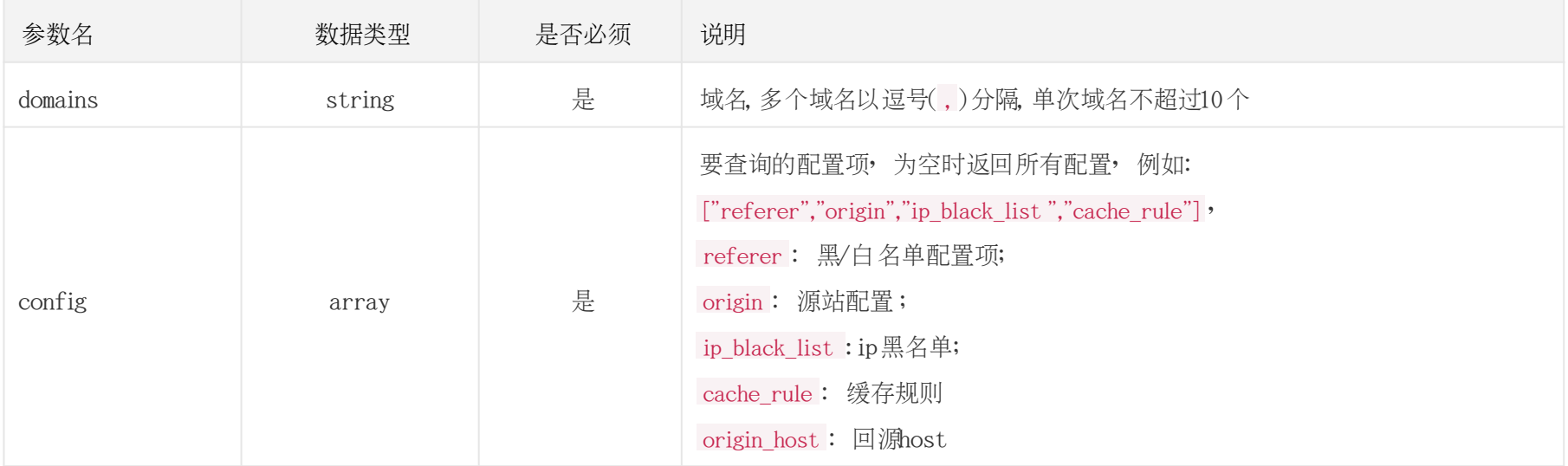

### 调用示例

示例: curl -X GET 'https://cdn.api.baishan.com/v2/domain/config?token=token&domains=www.test.com&config[]=referer&config[]=origin' -g

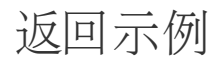

json格式

{

```
 "code": 0, //0为成功, 成功时, 返回配置查询结果
  "data": [
\rightarrow "domain": "www.test.com", //域名
    "domain_id": "25419", //域名ID
    "config": {
      "referer": { //referer黑/白名单配置项
        "allow_empty": true, //true:允许空refer, false:不允空refer 
       "type": 1, // 配置项类型: 1: 白名单 2: 黑名单
        "list": [ //refer列表
          "*.aaa.test.com",
          "www.test.com"
[[[[[[[[[[[]]]]
      },
      "origin": {
        "default_master": "xj-mbs-yabo-origin-a937umzq6s5.prdasbbwla2.com",
```
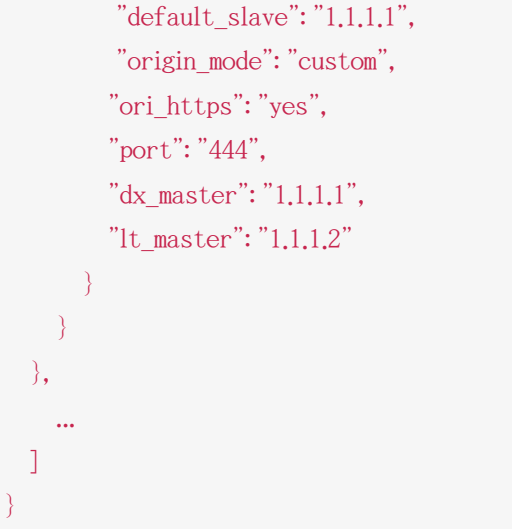

# 响应(Response Header)

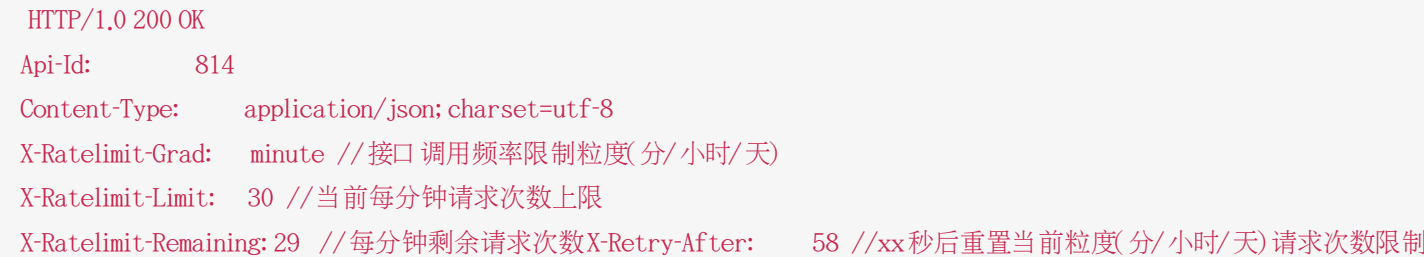

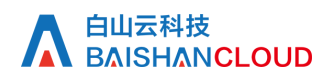

## http状态码说明

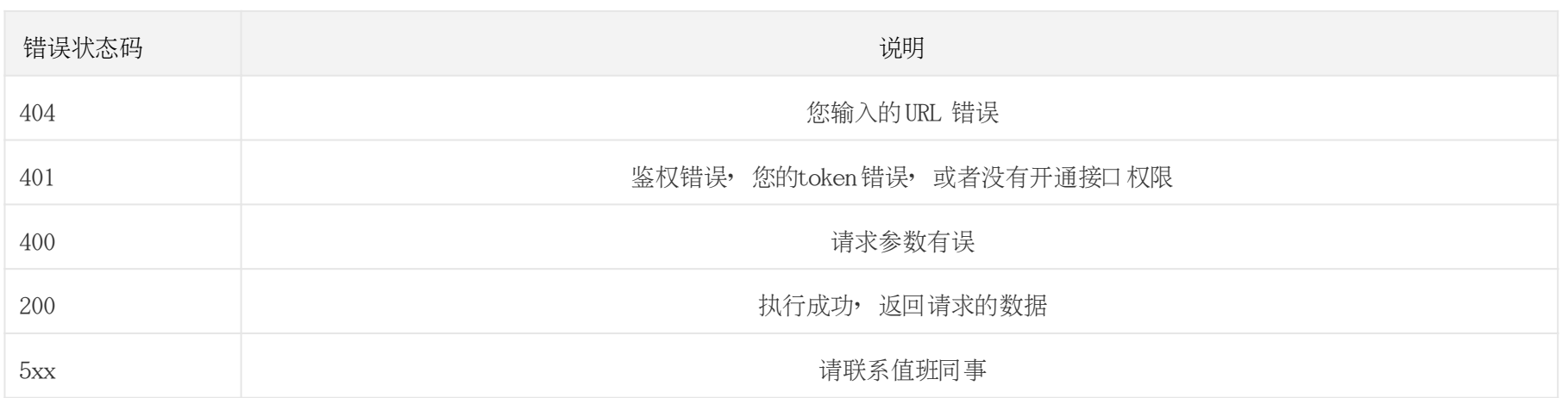